**Display Button:**

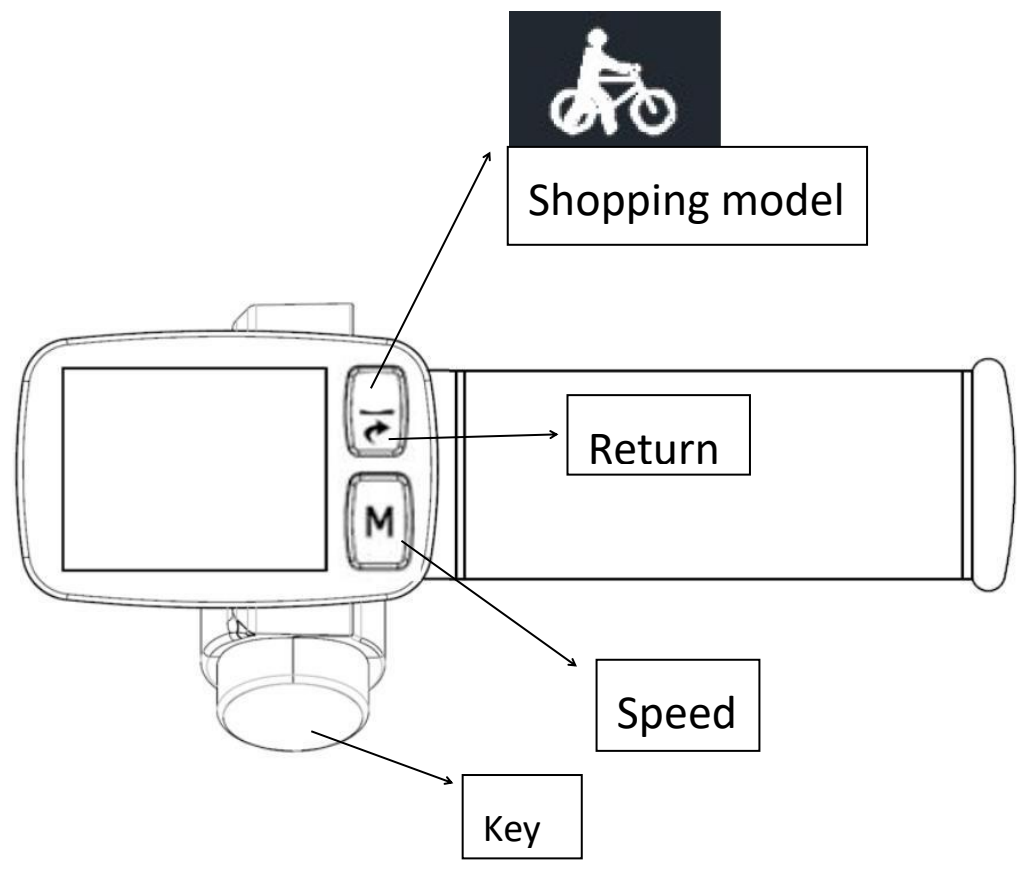

**Display:**

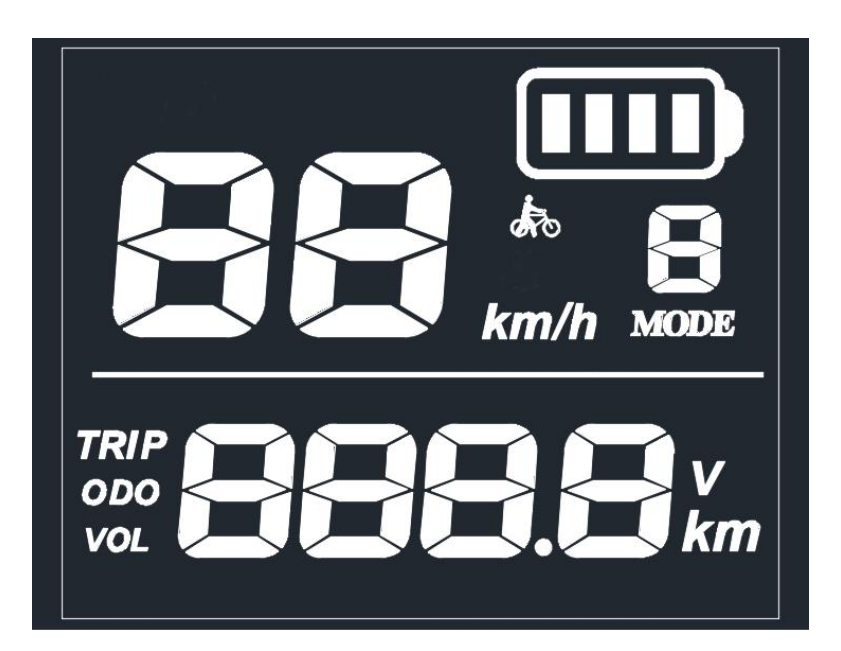

# **Functions:**

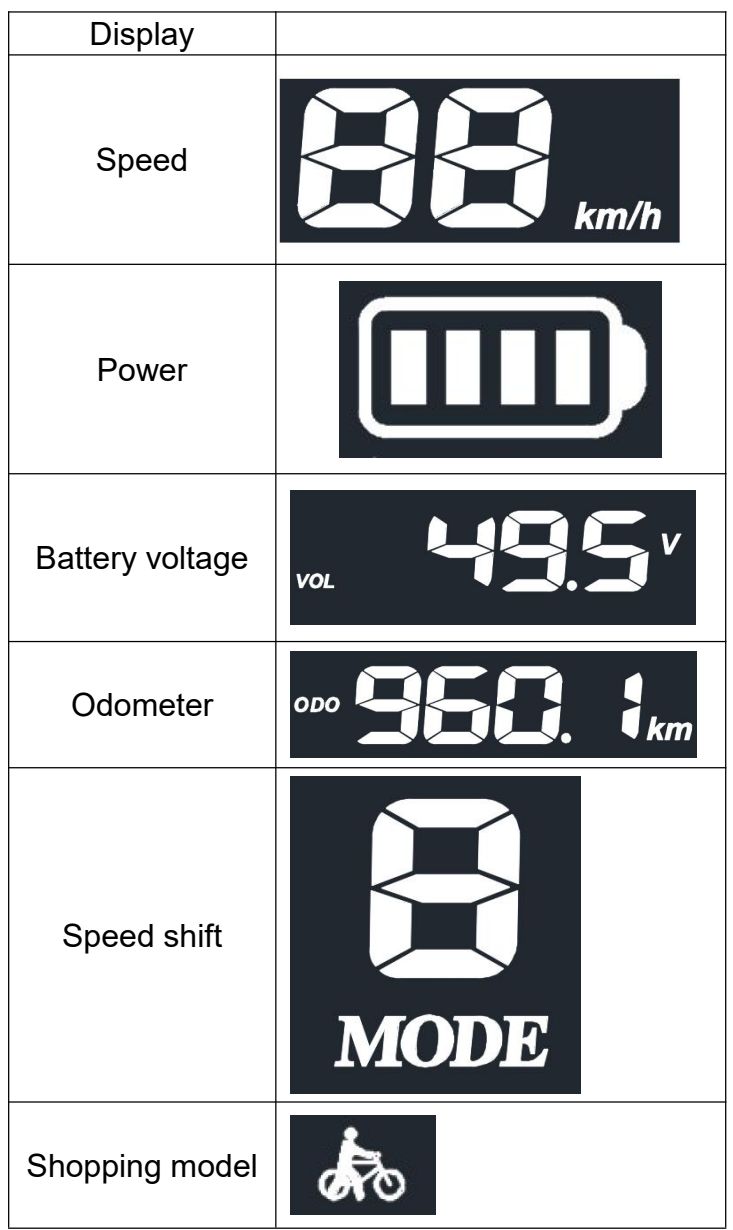

## **How to find the trip, odometer and voltage.**

Press return button, you can see trip, Press return again, you can see odometer. Press return again, you can see voltage.

## **Battery**

When the throttle display only one last bar power, you can still drive more, but suggest you charge at once

# **How to choose different speed**

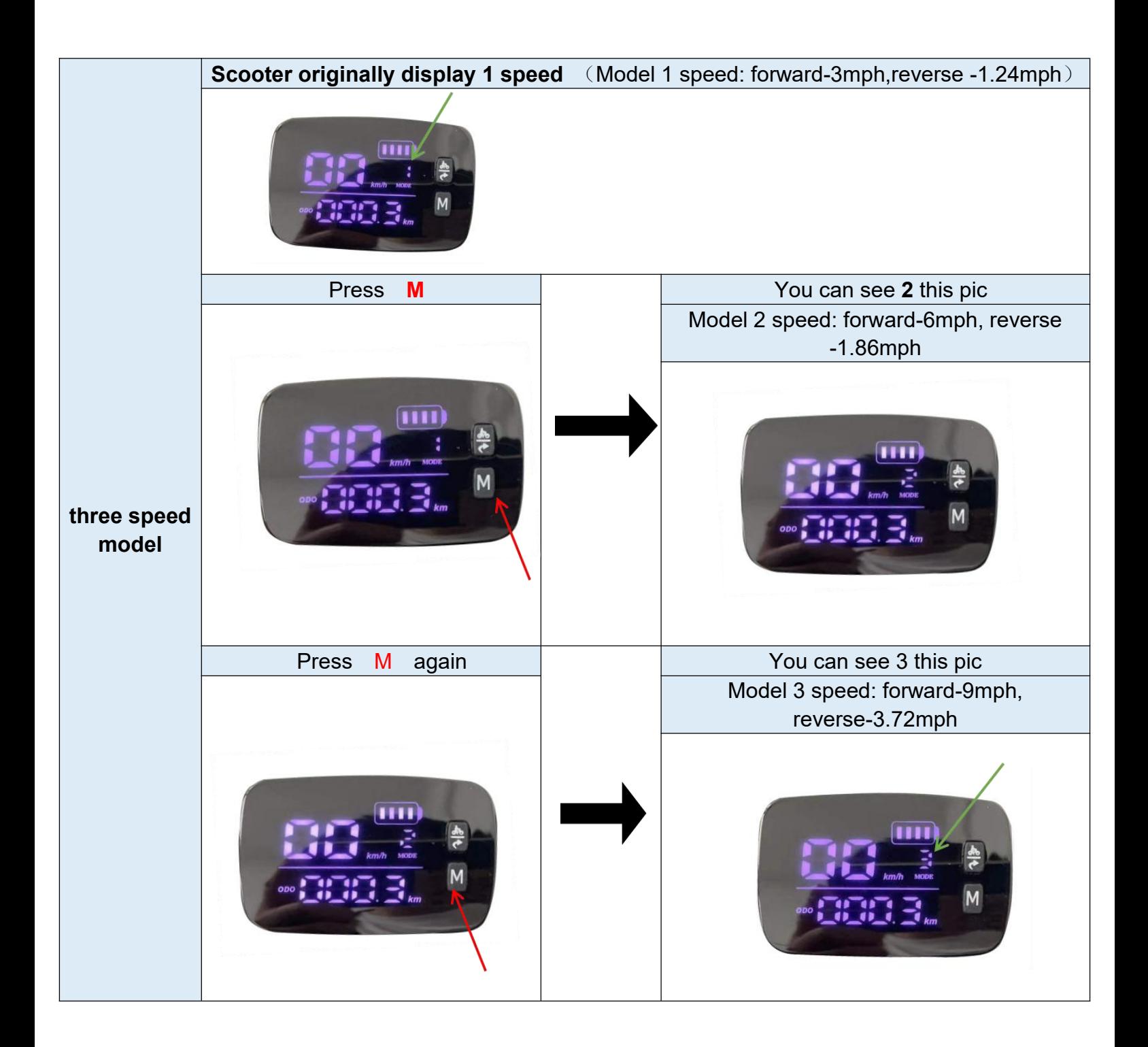

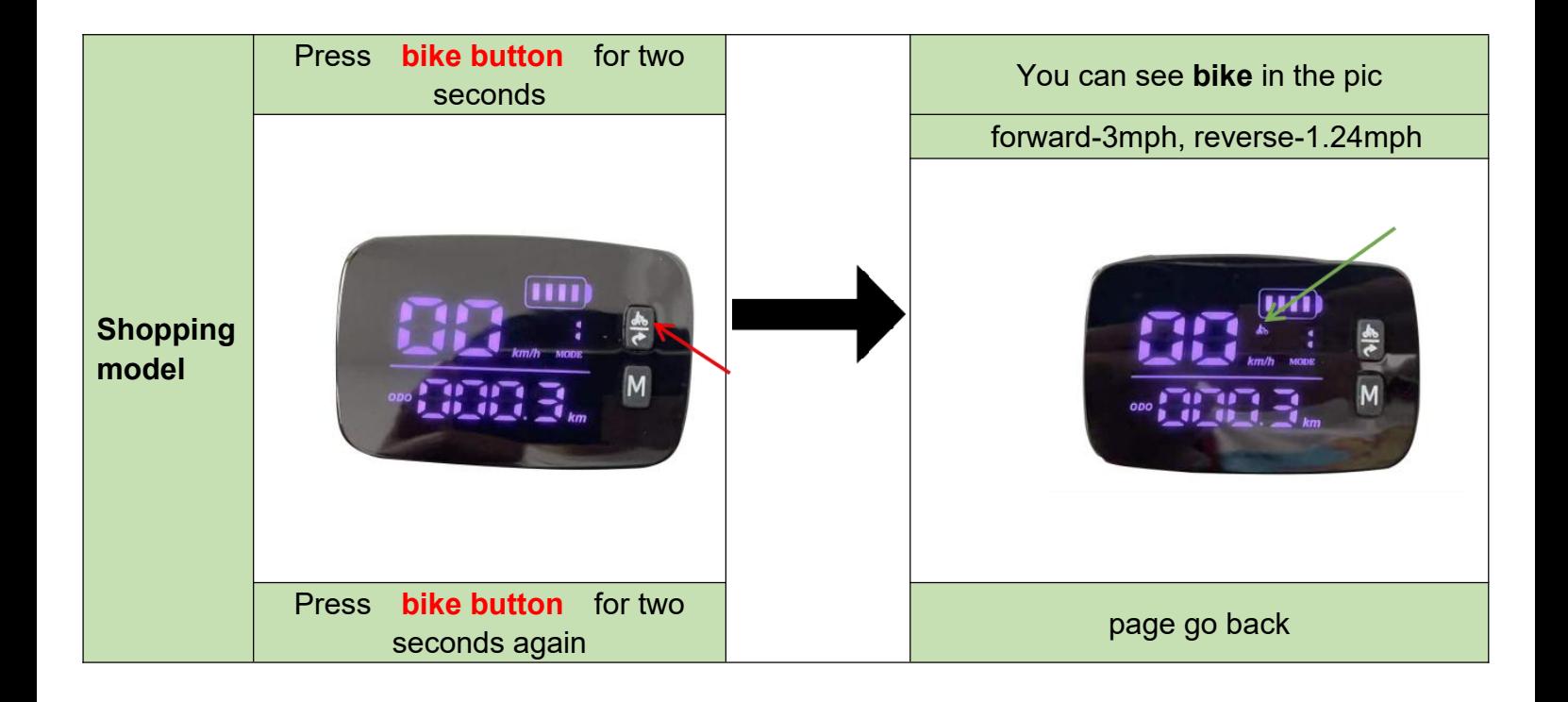

# **How to use the airline approved battery**

Firstly, choose 24V voltage on the throttle,pls refer below.

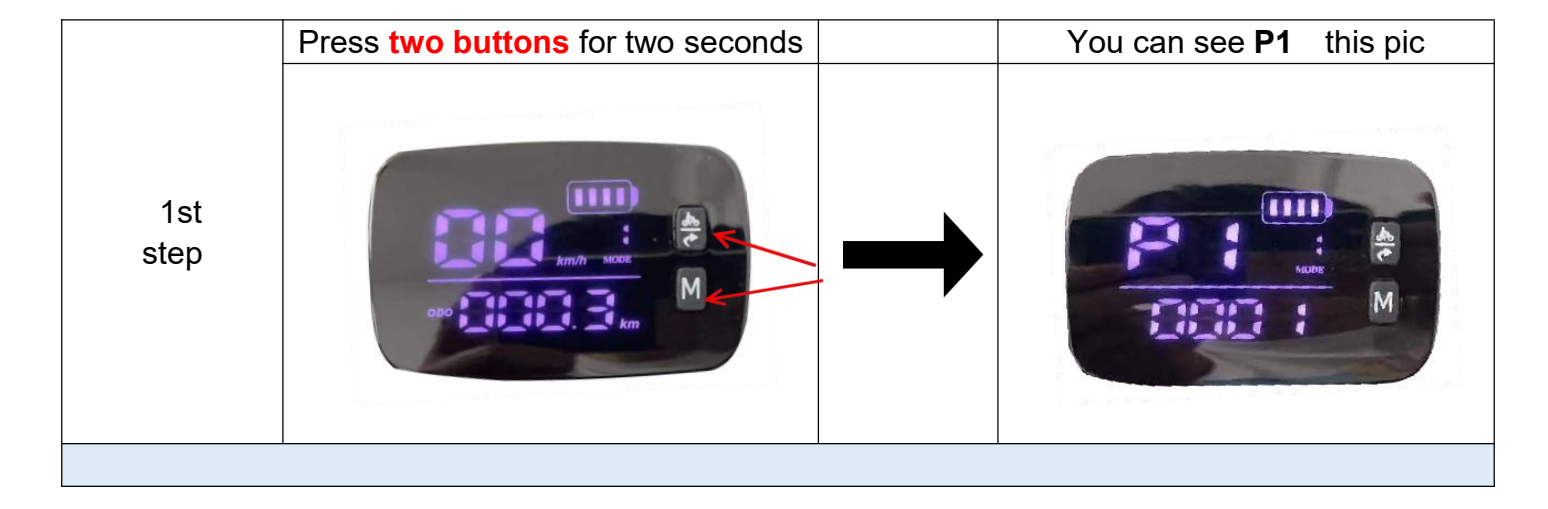

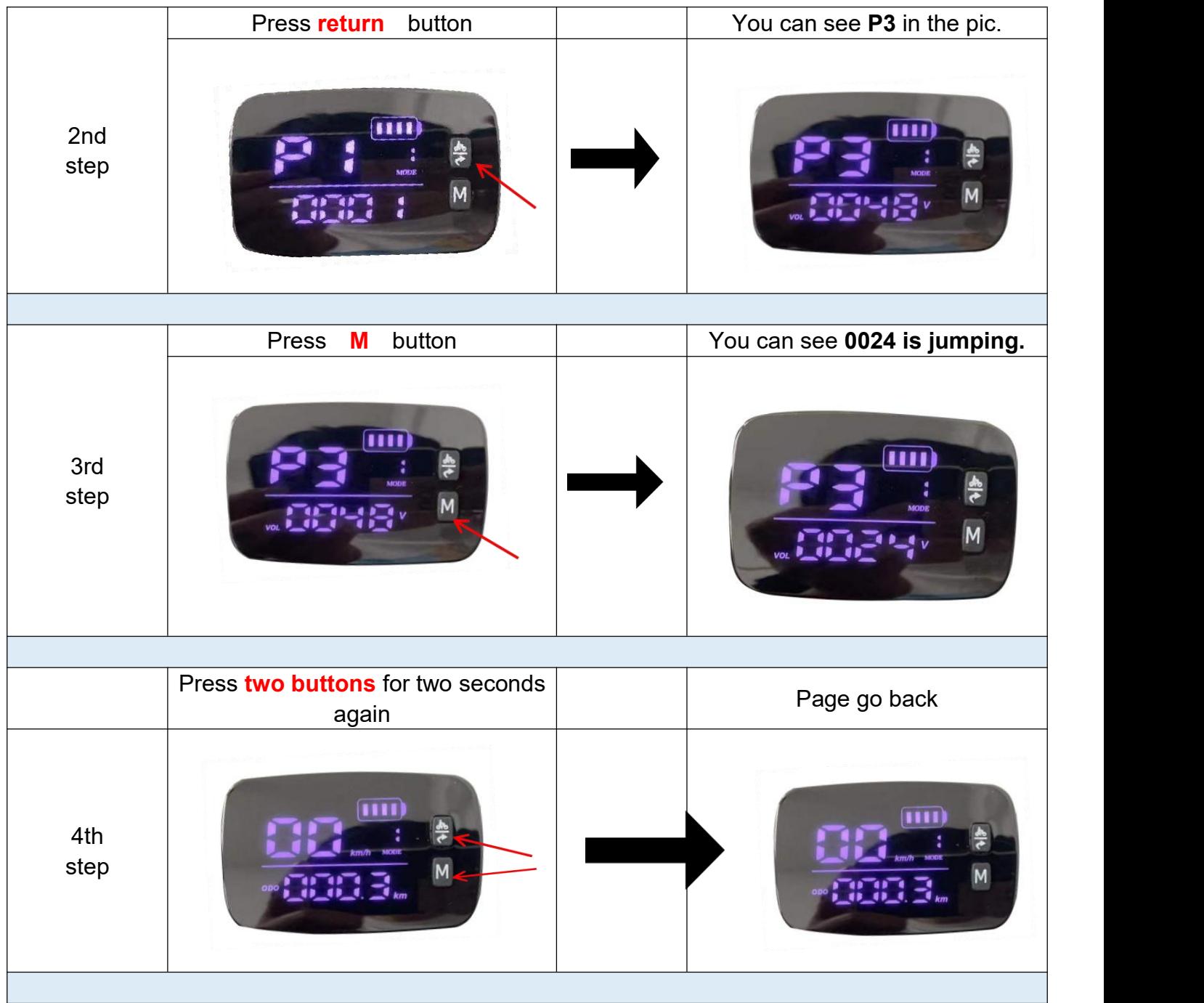

Secondly, close the scooter and plug out the battery wire ,Put 24V airline approved battery onto the scooter.

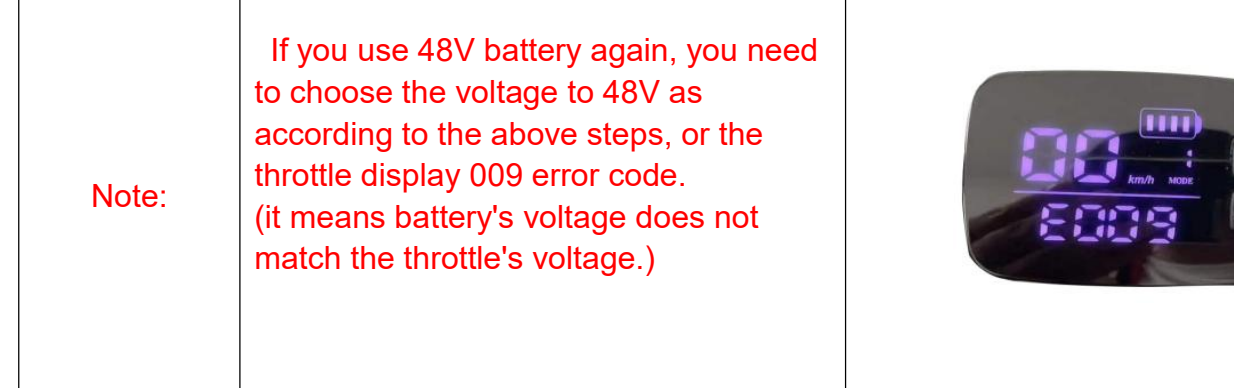

#### **How to make the LCD screen brighter**

**1.** Press **a** and **M** two buttons for two seconds, You can see **P1** this pic **2.** Press **M** button, you can see 0000, Press **M** button, you can see 0001, Press **M** button, you can see 0002, Press **M** button, you can see 0003, **bigger number, brighter screen. 3.** Press **a and two buttons** for two seconds again, Page go back

## **How to clear the ODO**

- **1.** Press **a** and **h two buttons** for two seconds, You can see **P1** this pic
- 2. Press **return** button 12 times , you can see PE,
- 
- 4. Press **A** and **M** two buttons for two seconds again, Page go back

# **Error**

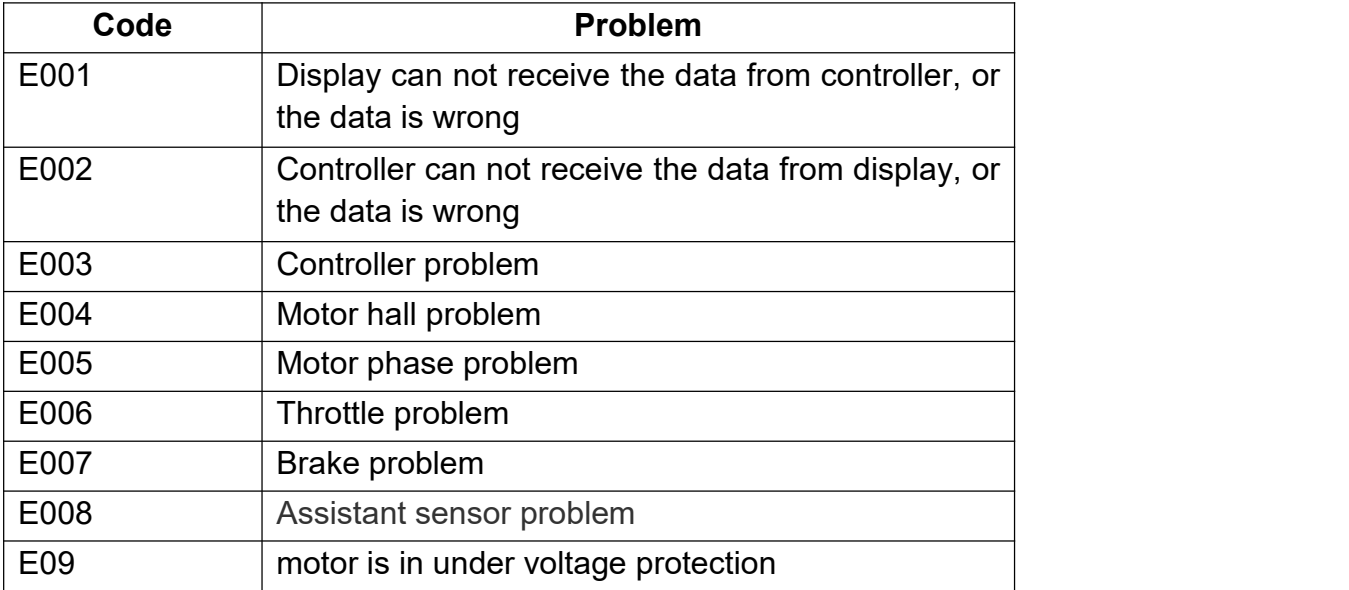